## PAINT

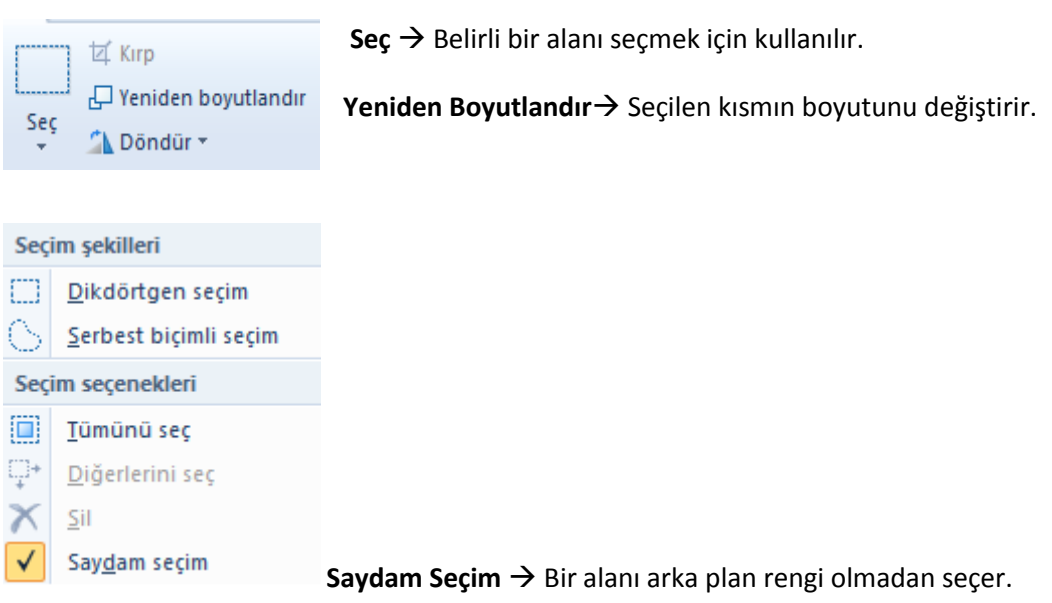

ÖRNEK: Uğur böceği kanatlarının gövde üzerine taşınması

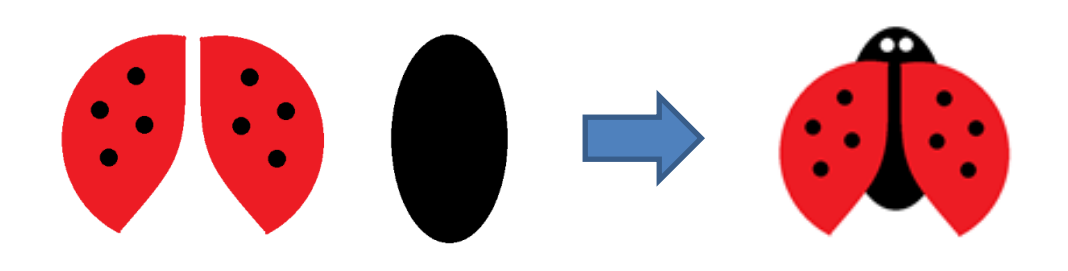

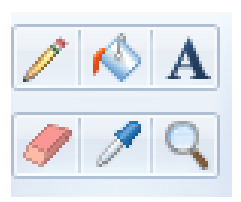

Kalem Aracı-> İstenilen kalem türü ile çizim yapar.

**Boya Fıçısı** İstenilen renkte boyama yapar.

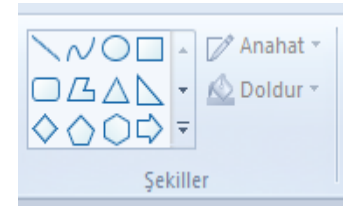

**Şekiller** Seçilen şekli çizmek için kullanılır.

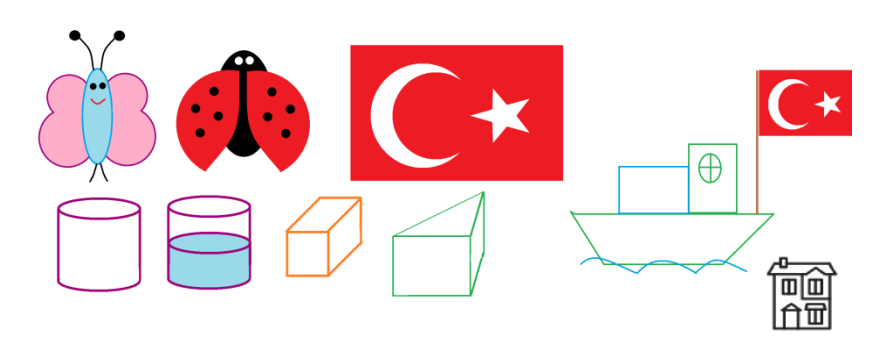